## Taller de Iniciación a la Informática **Para niños entre 10 y 14 años**

**Docente Responsable: Lic. Ana Carolina Pauletto**

**Coordinador General: Mgter. María Isabel Korzeniewski**

**Julio de 2023**

**CLASE I – La computadora – Hardware y Software**

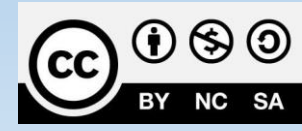

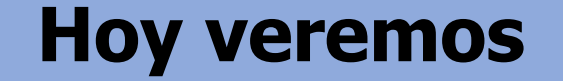

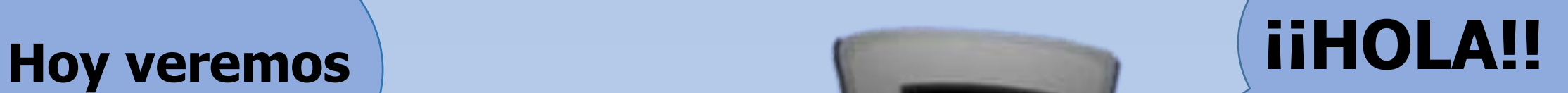

#### **¿Qué es la computadora?**

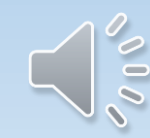

# LACOMPUTADORA

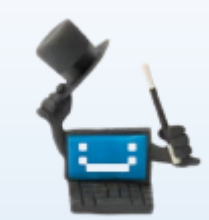

Una computadora es una máquina que puede ser programada para aceptar datos (entradas), procesarlos, producir información útil (salidas) y almacenarla para su uso futuro.

Podemos definir a una computadora mediante estas 4 funciones básicas

**Aceptar entradas**. Una entrada es cualquier tipo de dato que introducimos a la computadora como: palabras y símbolos de un documento, números para realizar cálculos, instrucciones para realizar procesos, imágenes, sonidos, etc. Se utilizan diferentes dispositivos de entrada.

**Procesar datos**. Consiste en manipular los datos de diferentes maneras para: realizar cálculos, modificar palabras e imágenes, ordenar o alterar el orden de los datos.

**Almacenar datos e información** . La computadora debe almacenar datos para que estén disponibles durante el procesamiento.

**Producir salidas**. Son los resultados generados por la computadora. Algunos ejemplos de resultados son: reportes, documentos, gráficas, imágenes, etc.

## **MÁQUINA TRABAJAR ESTUDIAR JUGAR GAURDAR DATOS DIBUJAR ESCUCHAR MÚSICA NAVEGAR EN INTERNET VER PELICULAS INFORMARNOS**

## Tipos de computadoras que conocemos

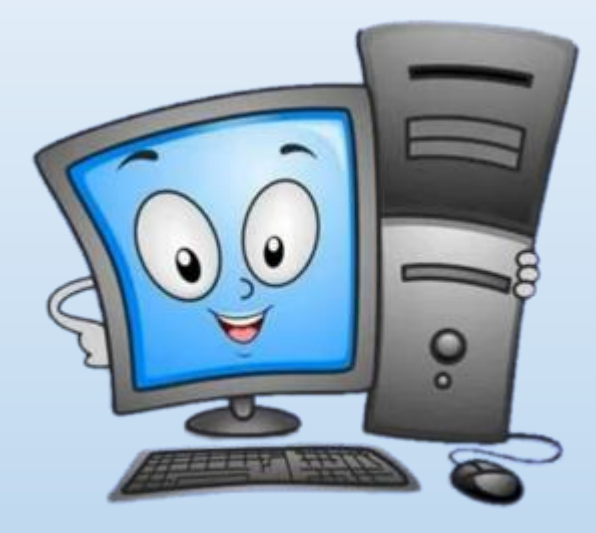

Computadora de escritorio

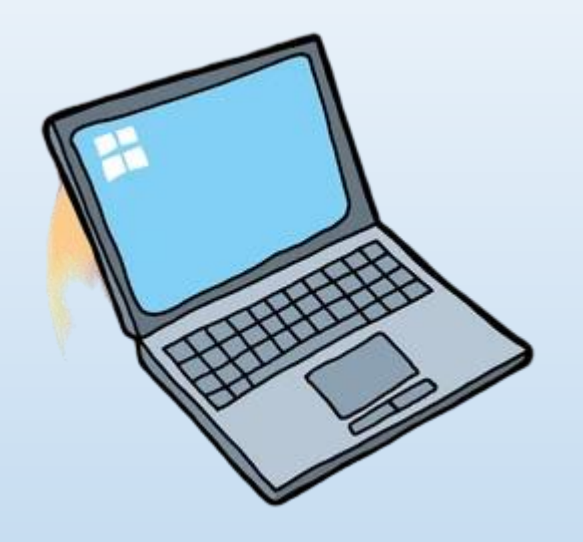

#### NETBOOK – NOTEBOOK - LAPTOP

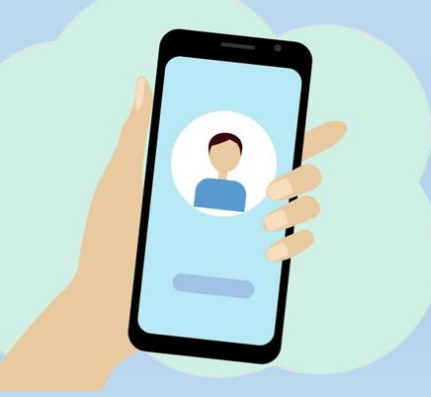

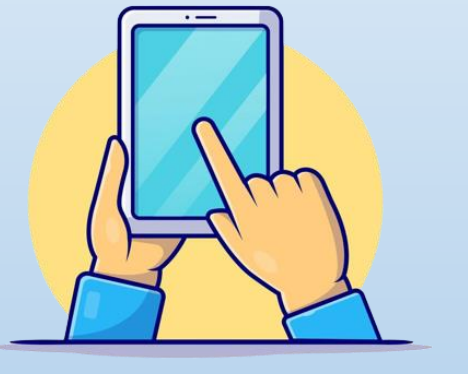

TABLET

#### SMARTPHONE O CELULAR

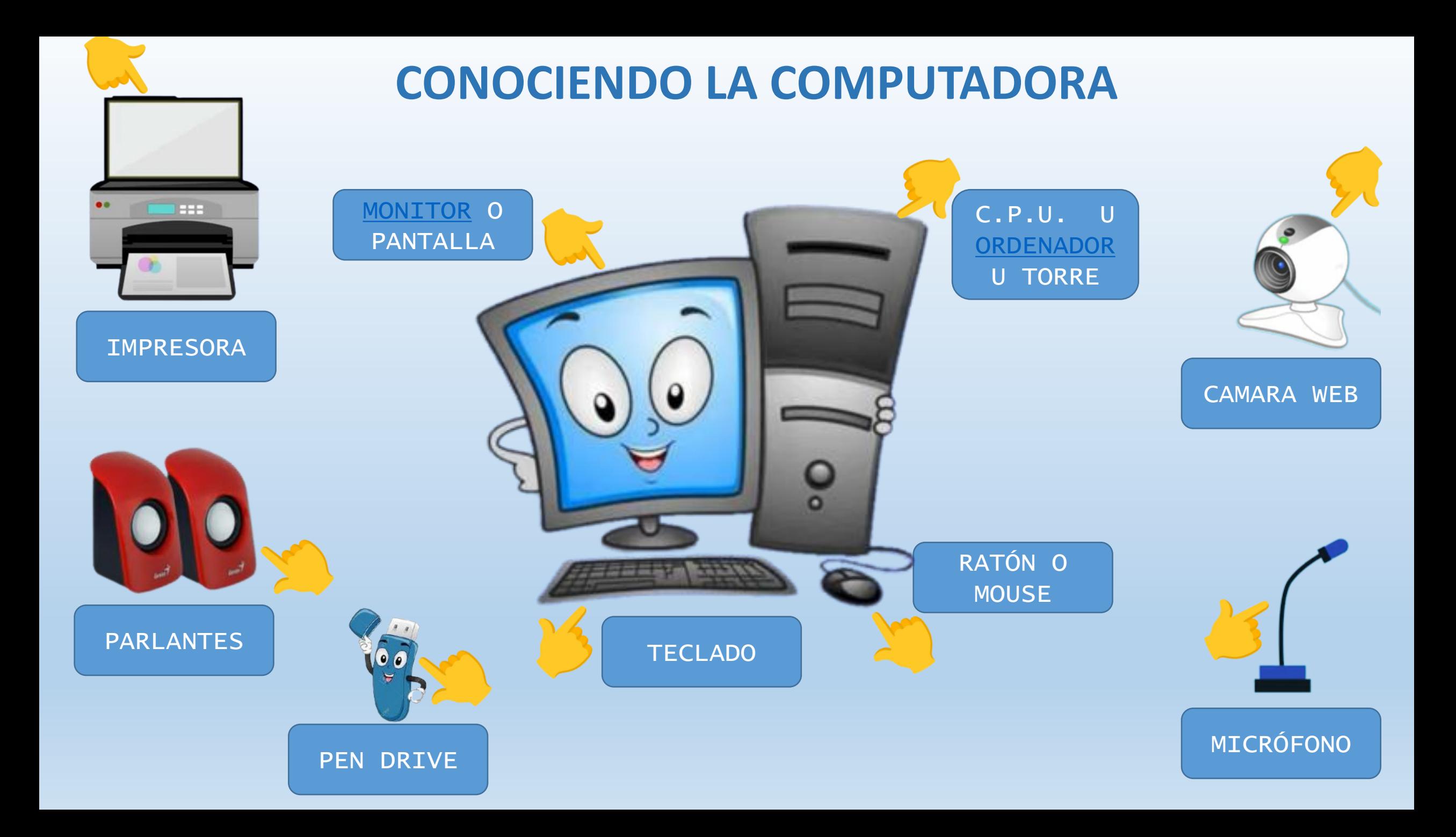

#### C.P.U (**U**NIDAD **C**entral de **p**roceso) - ORDENADOR - TORRE

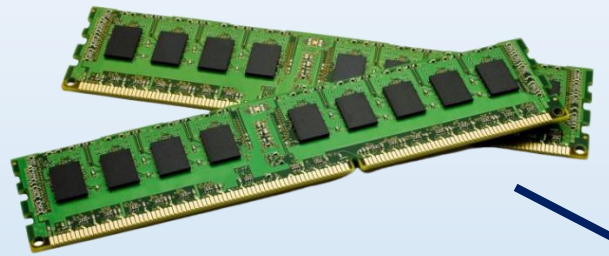

#### **MEMORIA RAM O MEMORIA DE TRABAJO**

Es la memoria que permite que la información se almacene y se recupere. Es una memoria volátil, si apagamos la torre se limpia.

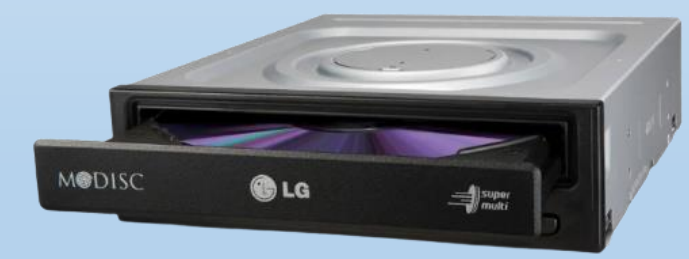

**LECTOR DE DVD**

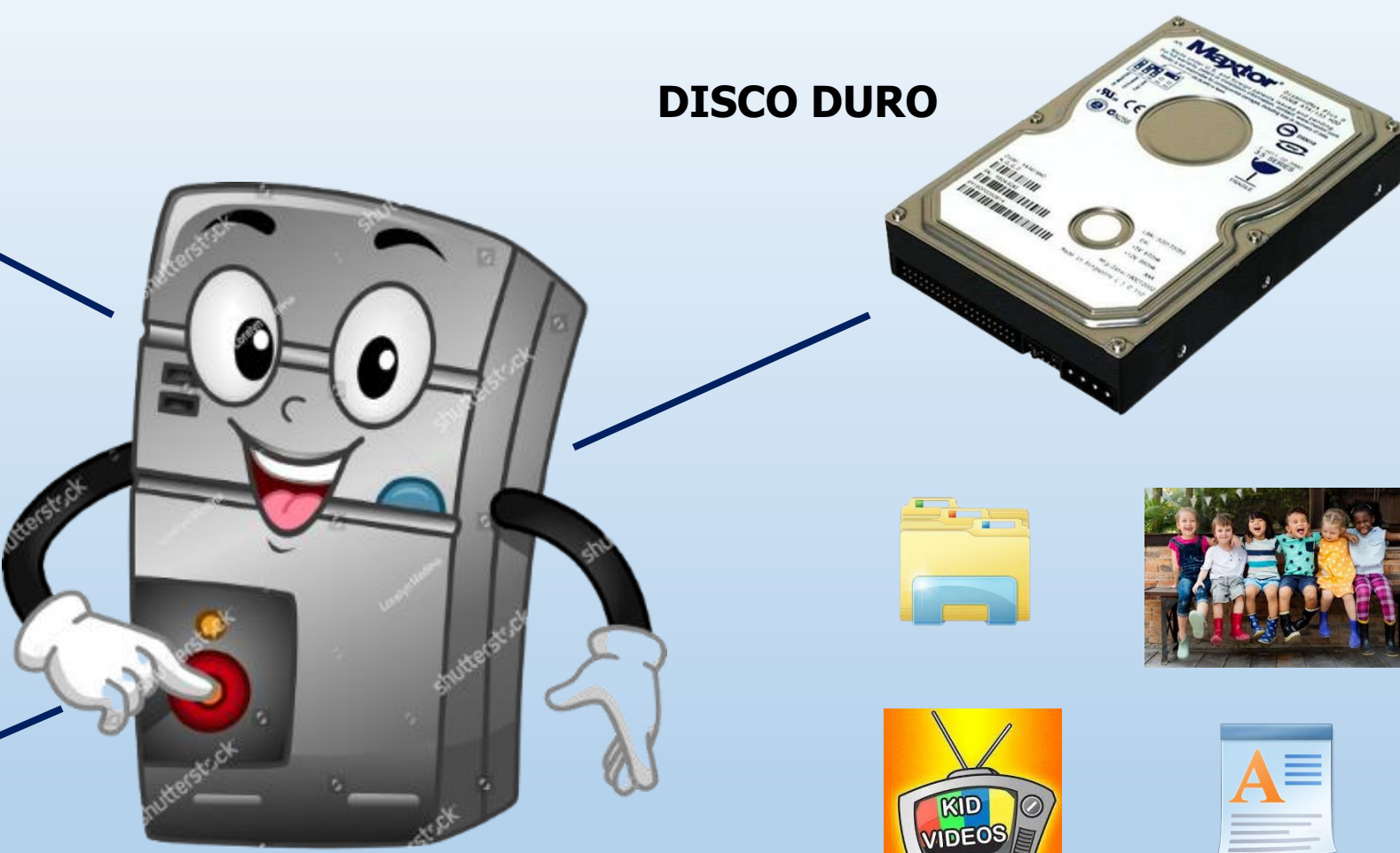

#### C.P.U (**U**NIDAD **C**entral de **p**roceso) - ORDENADOR - TORRE

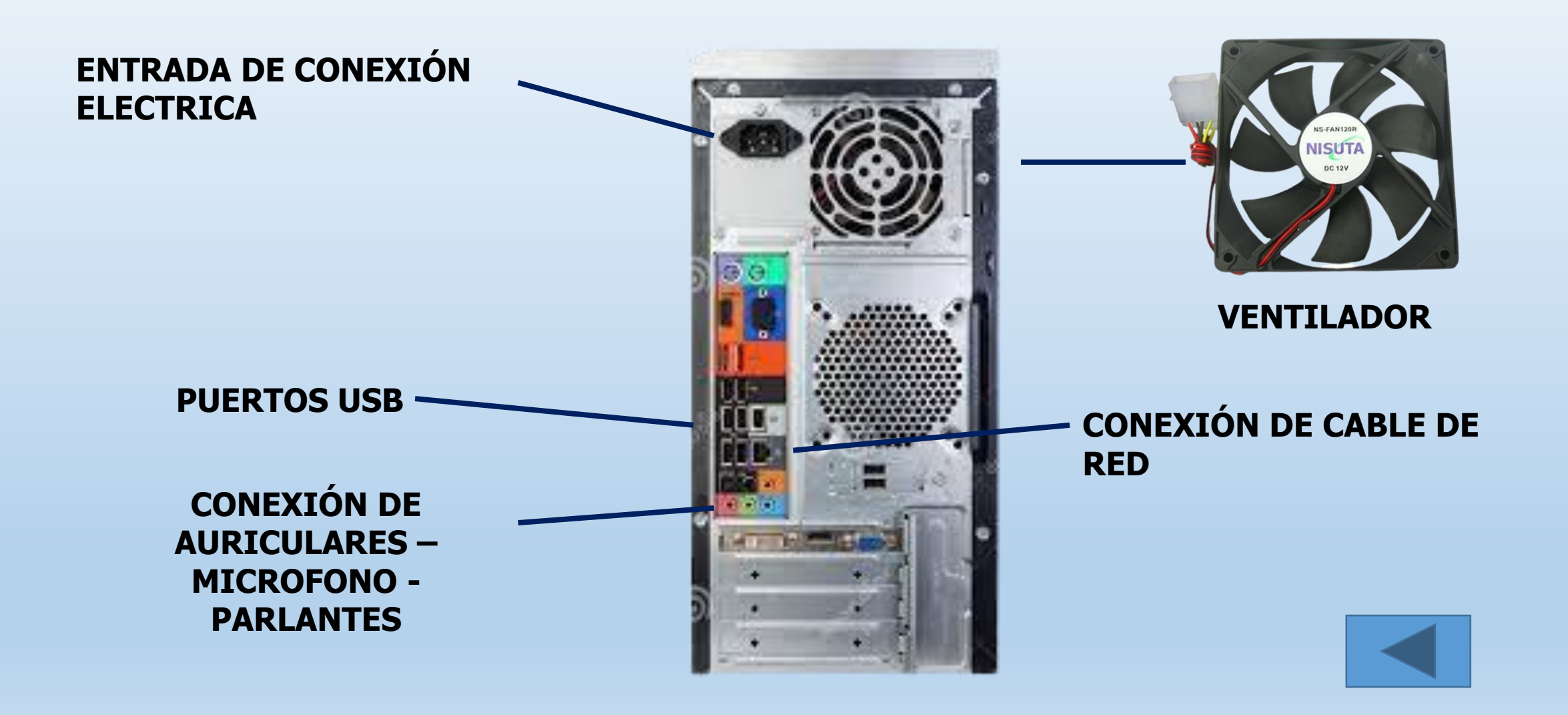

<span id="page-8-0"></span>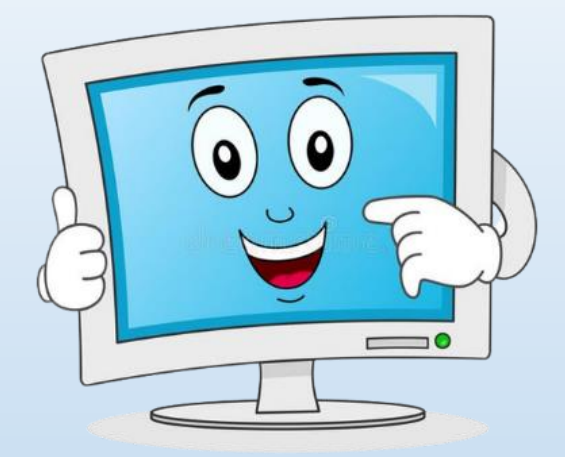

**PANTALLA O MONITOR**

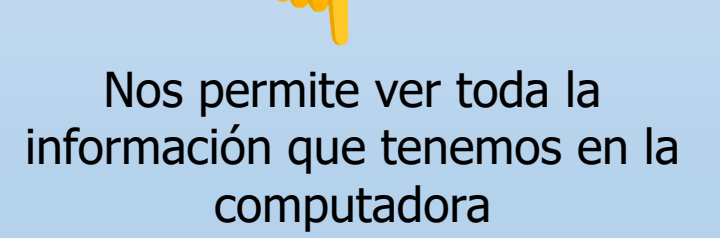

Y todo lo que estamos haciendo en ella

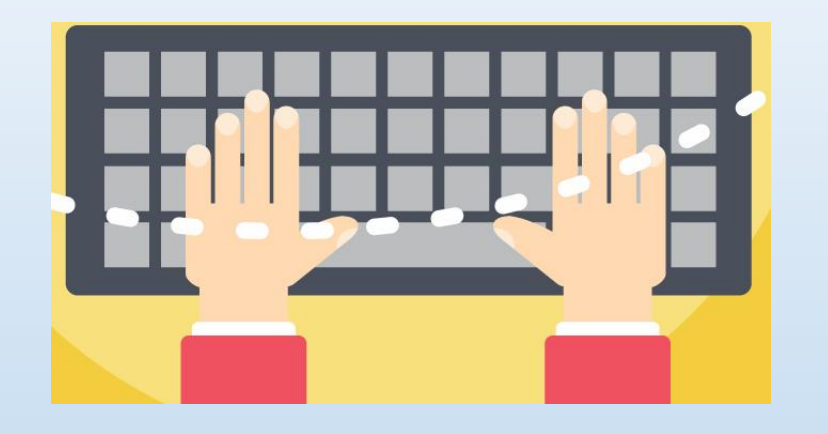

**TECLADO**

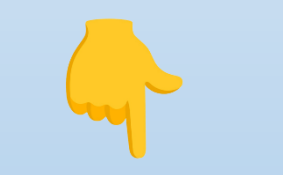

Nos permite escribir, ya sea para crear textos o para buscar información

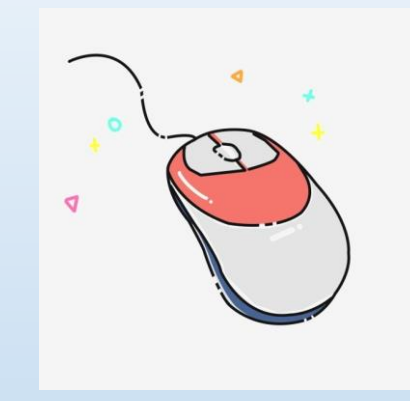

**RATON O MOUSE**

Nos permite ir a diferentes elementos que se encuentran en la pantalla y seleccionarlos. Junto con el mouse en la pantalla se visualiza un puntero

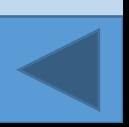

### ¿Cómo sabe una computadora que tiene que hacer?

Hasta ahora todo lo que vimos se lo conoce como **Hardware**, pero existe otro elemento esencial de la computadora que se llama **Software**. Sin software, lo único que podemos hacer con una computadora es encenderla y apagarla.

**Software:** conjunto de programas, o series de instrucciones, que le indican a la computadora cómo debe realizar tareas específicas, por ejemplo: cómo debe interactuar con el usuario, cómo debe procesar los datos, etc.

Lo que determina que puede hacer una computadora es el software. Podemos agruparlos en 3 categorías:

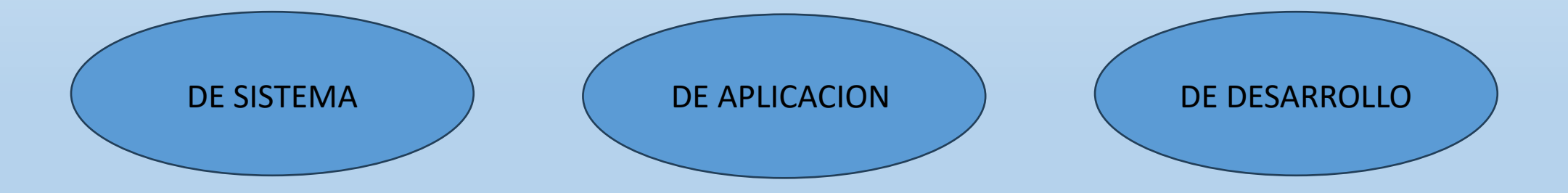

**De sistema:** Este tipo de software es el que le indica a la computadora cómo utilizar sus componentes para poder llevar a cabo las instrucciones del usuario. Cuando se enciende la computadora, el software que se carga es lo que se conoce como sistema operativo. Podemos decir que sirve como un enlace entre la computadora y el usuario.

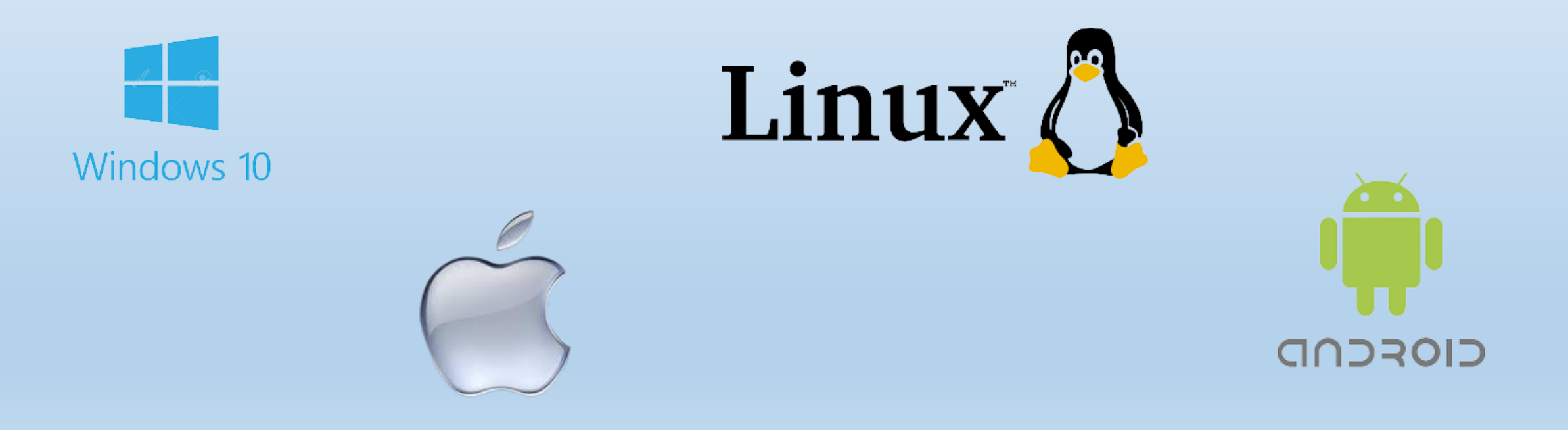

**De Aplicación:** El término de software de aplicación se utiliza para referirse a programas que ayudan a las personas a realizar tareas específicas como escribir, hacer cálculos, hacer búsquedas, dibujar, etc. Existen miles de aplicaciones disponibles, algunas son mu comunes y otras específicas de las tareas que se quieren realizar con una computadora.

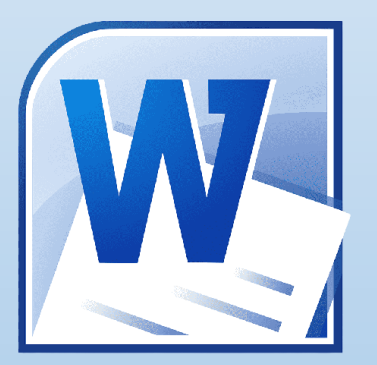

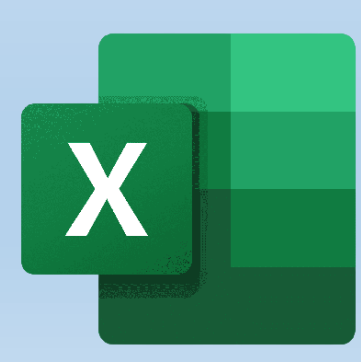

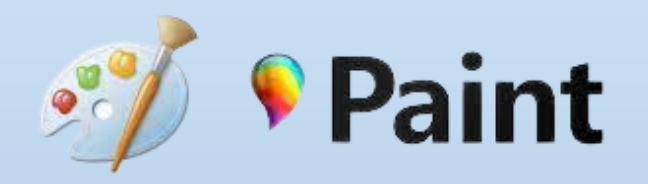

**De desarrollo:** Son lenguajes de programación que se utilizan para desarrollar cualquier tipo de software (de sistema o de aplicación). Como ejemplos tenemos PHP, Javascript, Scratch etc

JavaScript

# **GRACIAS!!**

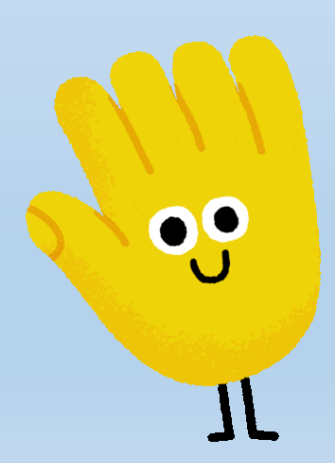